Link do produktu: <https://www.cyber-sklep.pl/adobe-photoshop-elements-premiere-elements-2023-winmac-pkc-pl-p-6507.html>

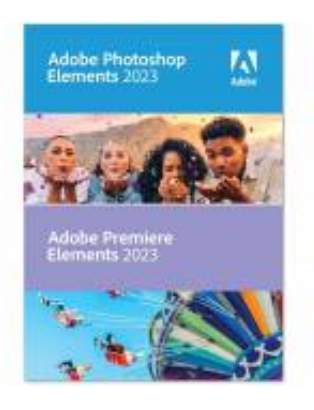

# Adobe Photoshop Elements & Premiere Elements 2023 Win/Mac PKC PL

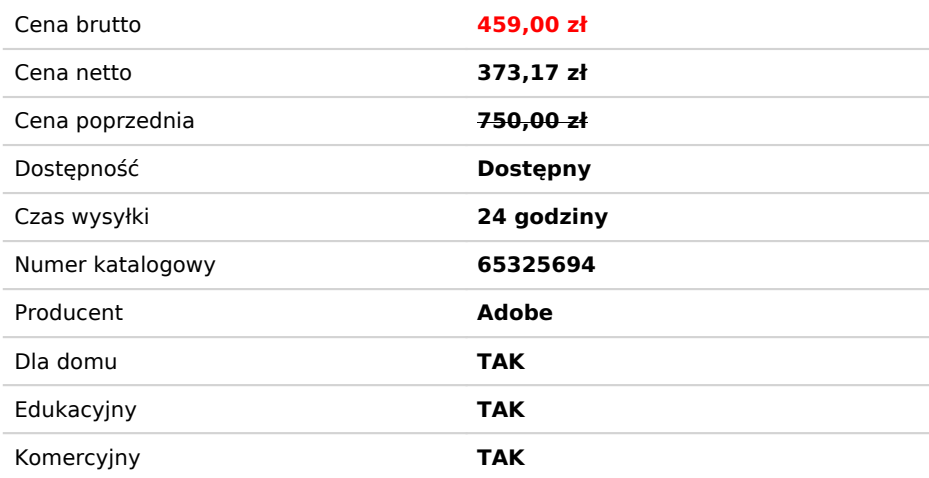

# Opis produktu

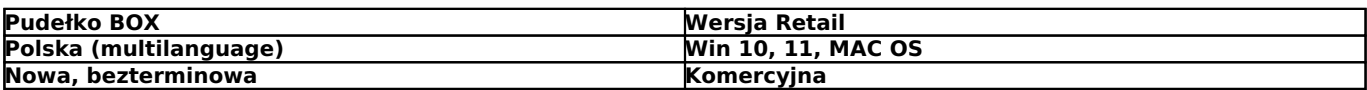

Windows Języki**: angielski, czeski, francuski, hiszpański, holenderski, japoński, niemiecki, polski, szwedzki i włoski**

MAC Języki: **angielski, francuski, niemiecki i japoński**

# **Otrzymacie Państwo:**

### - **Pudełko PKC wraz z certyfikatem**

#### **Photoshop:**

Jeśli myślisz o skorygowaniu szczegółów lub modyfikacji całego charakteru fotografii, zacznij od tych popularnych funkcji.

Łatwe usuwanie elementów odwracających uwagę: Aby podkreślić ważne elementy obrazu, możesz usunąć przewody wysokiego napięcia, przechodniów czy inne obiekty odwracające uwagę. Wystarczy użyć pędzla.

Zaznaczanie tematu kompozycji jednym kliknięciem: Wystarczy kliknąć, aby automatycznie zaznaczyć temat zdjęcia. Pozwala to oddzielnie edytować temat lub tło obrazu.

Błyskawiczne zastępowanie tła:

Wystarczy zaznaczyć obiekt fotografii, aby łatwo umieścić go na ciekawszym tle. To doskonały sposób na poprawienie kompozycji. Teraz przygotowaliśmy nowoczesne tła predefiniowane.

Szybkie poprawki wyrazu twarzy:

Funkcje automatycznego otwierania oczu, poprawiania uśmiechów, wyrównywania twarzy, automatycznego wygładzania skóry i inne narzędzia pozwalają zawsze uzyskać doskonałe ujęcie.

Nowe szablony kolaży zdjęć:

Tworzenie kolaży wymaga zaledwie kilku kliknięć. Wybierz jeden z nowych, nowoczesnych szablonów i dodaj tekst od siebie.

Dodawanie zabawnych filtrów i efektów:

Zdjęcia możesz przekształcać przy użyciu dziesiątek filtrów i efektów — na przykład rozmyć, malarstwa, zniekształceń, tekstur

#### czy stylizacji tekstu.

Łatwe rozwijanie umiejętności dzięki edycjom z asystą:

Po prostu postępuj zgodnie z instrukcjami, aby wprowadzać podstawowe korekty, tworzyć prawdziwe dzieła i nie tylko. Jest już 61 edycji z asystą.

#### Rozszerzanie tła zdjęć:

Łatwo rozszerzając tło zdjęcia, przygotuj powalającą panoramę albo zmień pozycję tematu zdjęcia w celu uzyskania idealnego wpisu do mediów społecznościowych. Wszystko to jest możliwe dzięki magicznemu narzędziu Wypełnianie z uwzględnianiem zawartości.

Przesuwanie, skalowanie i powielanie obiektów:

Dzięki pomocy na każdym kroku bez problemów zaznaczysz obiekt, aby go przesunąć, zmienić jego rozmiar lub wykonać inne działania. Dopracuj wszystkie szczegóły edytowanego zdjęcia.

Automatyzacja ułatwiająca edycję:

Najtrudniejszą pracę wykonują sztuczna inteligencja Adobe Sensei i automatyczne opcje, więc możesz skupić się na tym, co Cię kręci.

Wprawianie zaznaczonych miejsc w ruch: Dodaj trochę magii kina do fotografii, zaznaczając obszar i wprawiając go w ruch. Wybierz kierunek i prędkość ruchu, a następnie udostępnij zdjęcie jako animację MP4 lub GIF w mediach społecznościowych.

#### Nakładanie animacji:

Dodawaj do zdjęć ruchome nakładki, takie jak płatki śniegu lub iskry, i twórz zabawne animowane ramki do zdjęć. Następnie zapisuj zdjęcia jako pliki MP4 do udostępniania w mediach społecznościowych i innych miejscach.

#### **Premiere:**

Klipy możesz przekształcać za pomocą efektów zainspirowanych słynnymi dziełami sztuki lub popularnymi stylami artystycznymi. Podobnie jak w programie Photoshop Elements, wystarczy kliknąć, aby dodać zachwycający efekt.

Program automatycznie tworzy piękne pokazy slajdów i kolaże zdjęć oraz wideo i dostarcza je przy uruchamianiu. Oparte na technologii Adobe Sensei.

#### **Tworzenie dynamicznych filmów poklatkowych**

Kilka zdjęć lub wideo możesz przekształcić w film poklatkowy przyspieszający akcję.

#### **Animowanie nieba na fotografiach**

Statyczne niebo możesz zastąpić ruchomym, aby przyciągnąć uwagę odbiorcy.

#### **Wypełnianie klatki w celu dopasowania do wideo**

Pionowy klip lub pionowe zdjęcie możesz umieścić w poziomym nagraniu wideo (i odwrotnie) bez widocznych przejść. Czarne paski są wypełniane,aby dopasować wygląd wideo.

#### **Efekty panelu szklanego**

Dodając nakładkę wideo, możesz uzyskać efekt przejścia sprawiający wrażenie, jakby akcja sceny działa się za szkłem.

#### **Tworzenie przejść opartych na luminancji**

Przejście kolorów od najciemniejszego do najjaśniejszego pozwala uzyskać dramatyczną zmianę scenerii.

#### **Stopklatka i ruchome napisy**

Po zatrzymaniu wybranej klatki można dodać przyciągający wzrok ruchomy napis.

#### **Tworzenie śmiesznych efektów zapętlenia**

Skorzystaj z pomocy podczas zapętlania segmentu wideo z odtwarzaniem do przodu i wstecz. Wyeksportuj ten efekt jako animowany plik GIF lub krótki klip wideo.

#### **Błyskawiczne poprawianie nagrań z kamery akcji**

Program udziela pomocy podczas przycinania, poprawiania kolorów i usuwania zniekształceń soczewki, dzięki czemu nagrania

z kamery akcji uzyskują doskonały wygląd.

#### **Animowane wpisy w mediach społecznościowych**

Utwórz krótką historię wizualną przeznaczoną do serwisów społecznościowych, ozdabiając klip wideo tekstem statycznym lub animowanym.

#### **Przyciągające uwagę efekty i napisy**

Twórz efekty spowalniania i przyspieszania, umieszczaj wideo wewnątrz tekstu napisów, stosuj efekty do wielu klipów naraz, a także podkreślaj pojedyncze kolory czarno-białych scen.

#### **System Windows**

- Procesor Intel 6. generacji lub nowszy (albo odpowiednik AMD) z obsługą zestawu instrukcji SSE 4.1
- Microsoft Windows 10 (wersja 21H1, zalecana wersja 21H2); Windows 11 (wersja 21H2); tylko wersje 64-bitowe; brak obsługi systemów Windows 7 i Windows 8.1
- 8 GB pamięci RAM
- 5 GB dostępnego miejsca na dysku do zainstalowania aplikacji; dodatkowe miejsce na zawartość online do pobrania; dodatkowe miejsce na pliki tymczasowe podczas instalowania i użytkowania produktu; brak możliwości zainstalowania w systemie plików z opcją rozróżniania wielkości znaków i na wymiennych urządzeniach magazynujących flash
- Wyświetlacz o rozdzielczości 1280 x 800 (przy współczynniku skali 100%)
- Sterowniki dźwięku i ekranu zgodne ze standardem Microsoft DirectX 12
- Odtwarzacz Windows Media Player (w przypadku importowania plików Windows Media)

#### **macOS**

- Procesor Intel 6. generacji lub nowszyProcesor Apple M1
- macOS 11, macOS 12 (12.4 lub nowszy)
- 8 GB pamięci RAM
- 6 GB dostępnego miejsca na dysku do zainstalowania aplikacji; dodatkowe miejsce na zawartość online do pobrania; dodatkowe miejsce na pliki tymczasowe podczas instalowania i użytkowania produktu; brak możliwości zainstalowania w systemie plików z opcją rozróżniania wielkości znaków i na wymiennych urządzeniach magazynujących flash
- Wyświetlacz o rozdzielczości 1280 x 800 (przy współczynniku skali 100%)

## **Systemy Windows i macOS**

- Połączenie internetowe na potrzeby aktywacji produktu i pobierania zawartości online
- Zalecane specyfikacje:
- o Procesor Intel 7. generacji lub nowszy (albo odpowiednik AMD) z obsługą zestawów instrukcji SSE4.1 i AVX
- o 16 GB pamięci RAM na potrzeby materiałów HD
- o 32 GB lub więcej pamięci RAM na potrzeby materiałów 4K
- o 4 GB pamięci GPU (VRAM)\*
- o Szybki wewnętrzny dysk SSD do instalacji oprogramowania i obsługi pamięci podręcznej
- o Dodatkowe szybkie dyski na multimedia

AVCHD (importowanie), MPEG-1 (importowanie), MPEG-2 (importowanie), MPEG-4 (importowanie), HEVC (importowanie), DV-AVI (importowanie w systemie Windows), Windows Media (importowanie w systemie Windows), Apple ProRes (importowanie), H.264, HDV, MP3, QuickTime (ograniczone kodeki) i inne

\* Lista zalecanych procesorów graficznych: [www.adobe.com/go/pregpu\\_pl](http://www.adobe.com/go/pregpu)